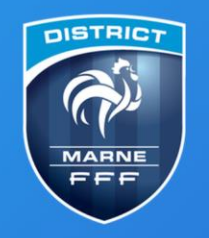

Terre de Football et d'Efferverscences...

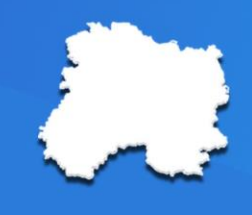

## **PROCEDURE - Comment consulter les calendriers**

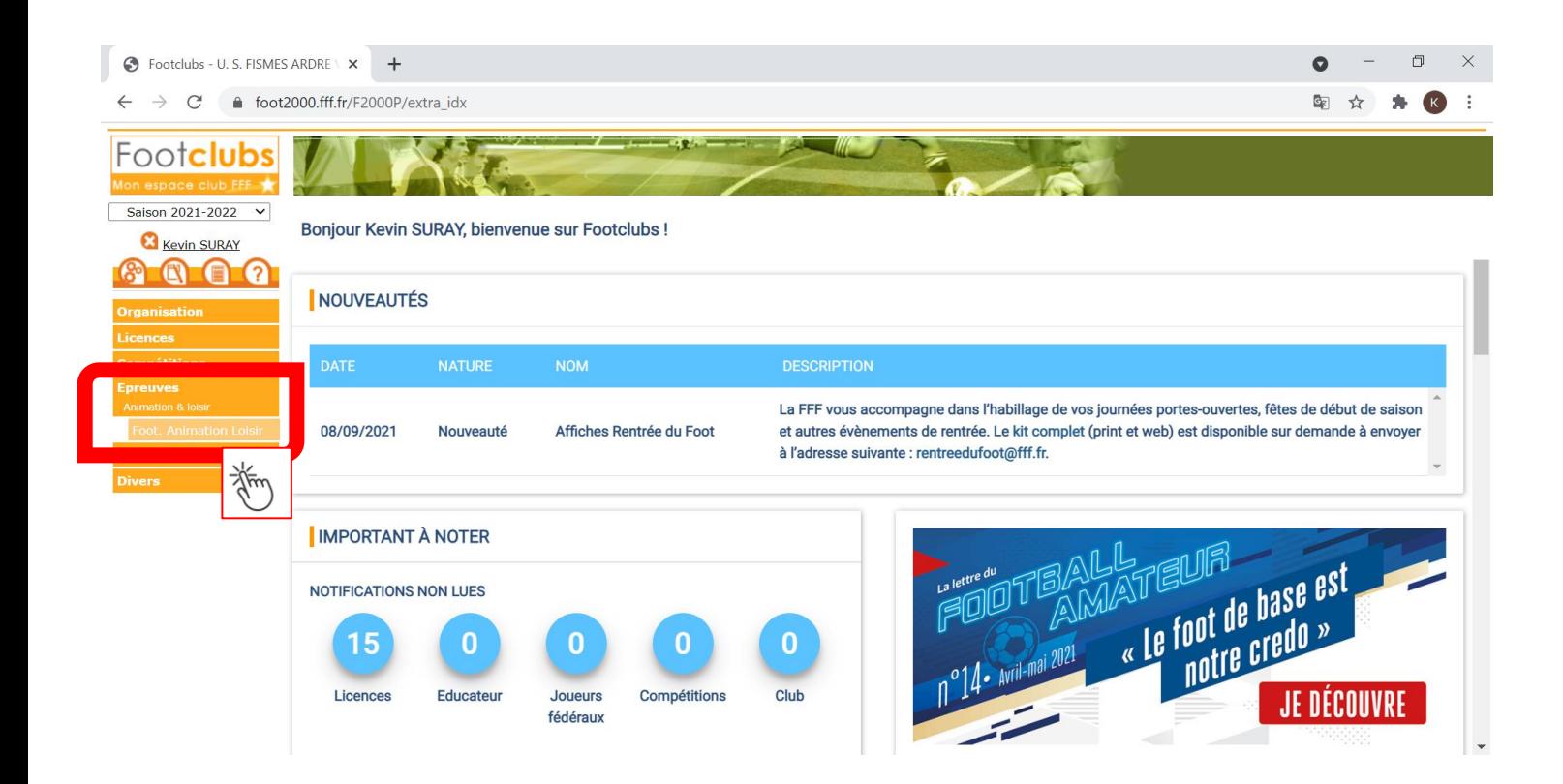

District Marne de Football 8 rue Henri Dunant **CS 70042** 51202 Épernay Cedex

Tèl: 03.26.51.81.51  $Fax: 03.26.54.51.06$ direction@marne.fff.fr marne.fff.fr

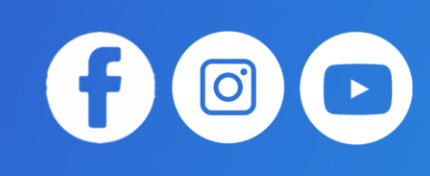

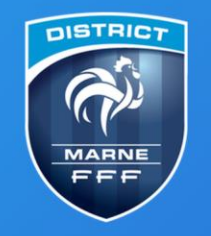

## **District Marne de Football**

Terre de Football et d'Efferverscences...

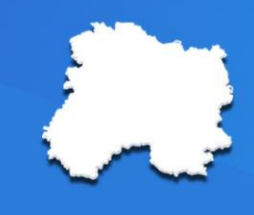

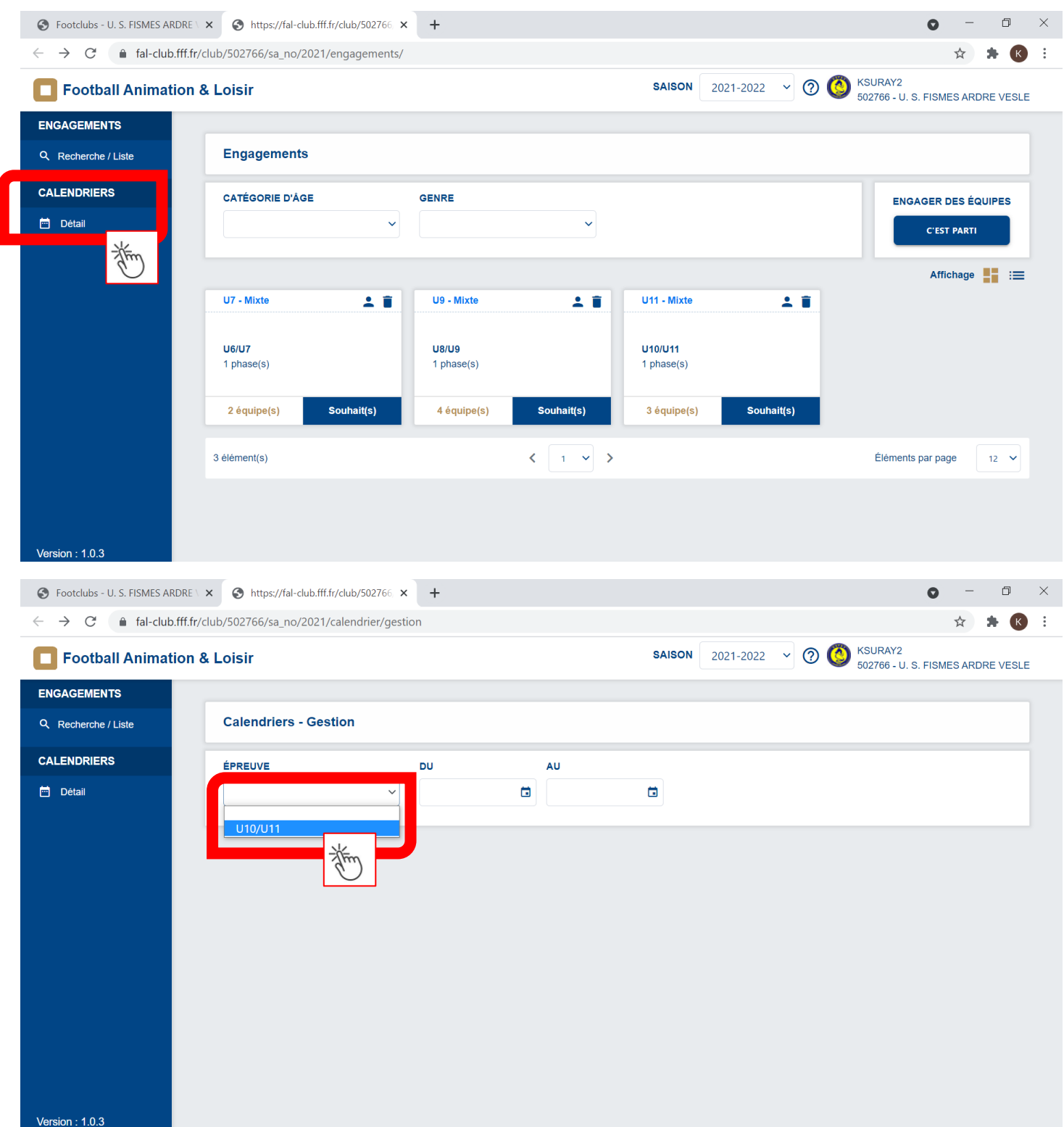

**District Marne de Football** 8 rue Henri Dunant **CS 70042** 51202 Épernay Cedex

Tèl: 03.26.51.81.51 Fax:  $03.26.54.51.06$ direction@marne.fff.fr marne.fff.fr

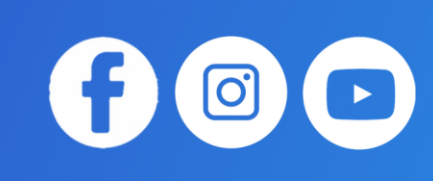

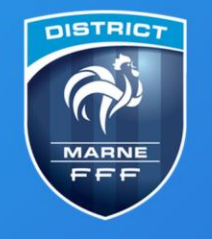

## **District Marne de Football**

Terre de Football et d'Efferverscences...

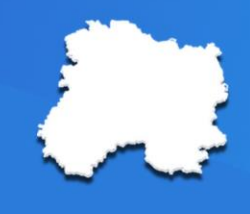

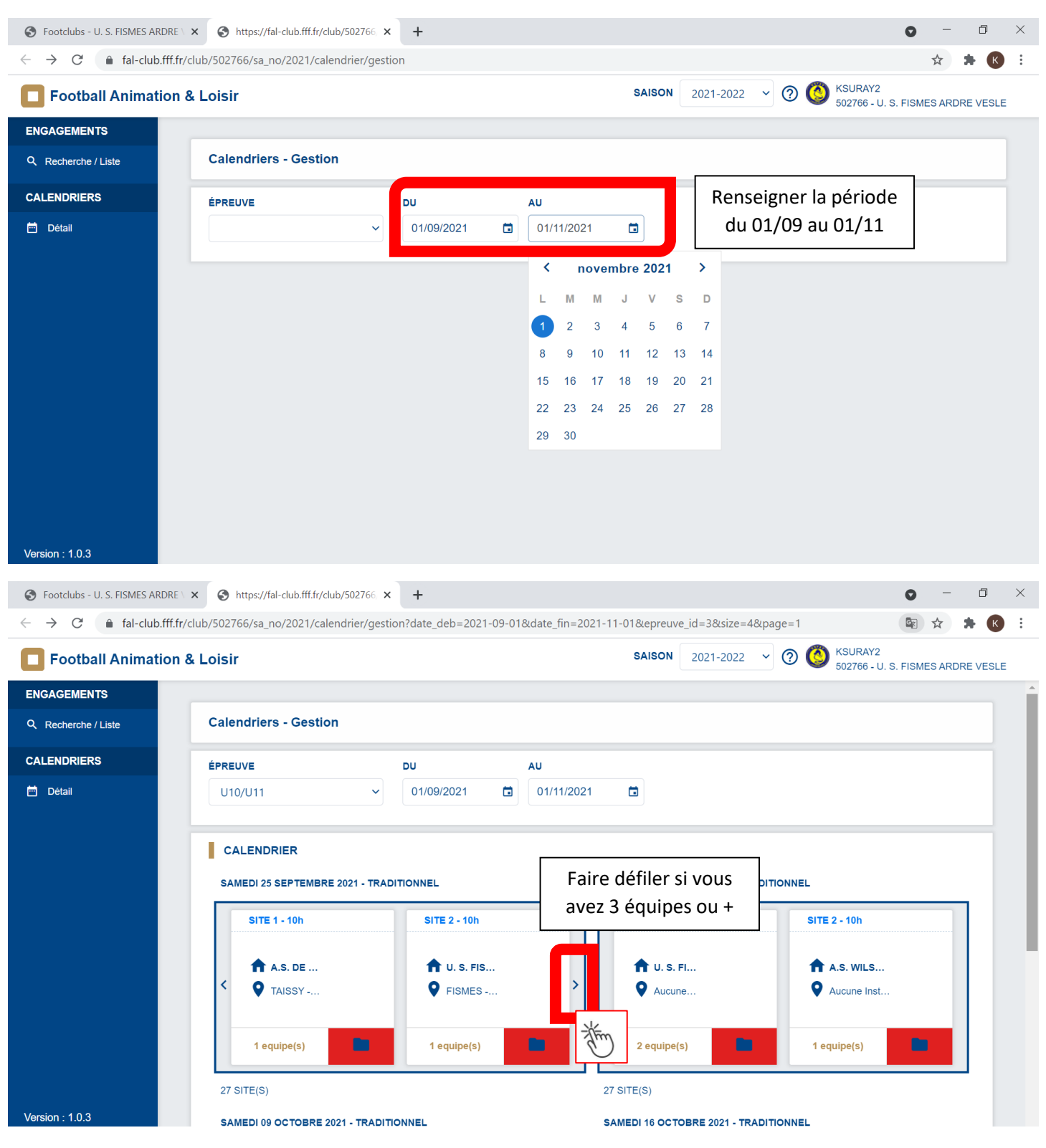

**District Marne de Football** 8 rue Henri Dunant **CS 70042** 51202 Épernay Cedex

Tèl: 03.26.51.81.51 Fax:  $03.26.54.51.06$ direction@marne.fff.fr marne.fff.fr

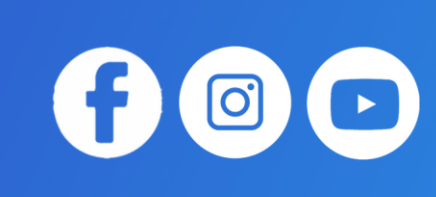

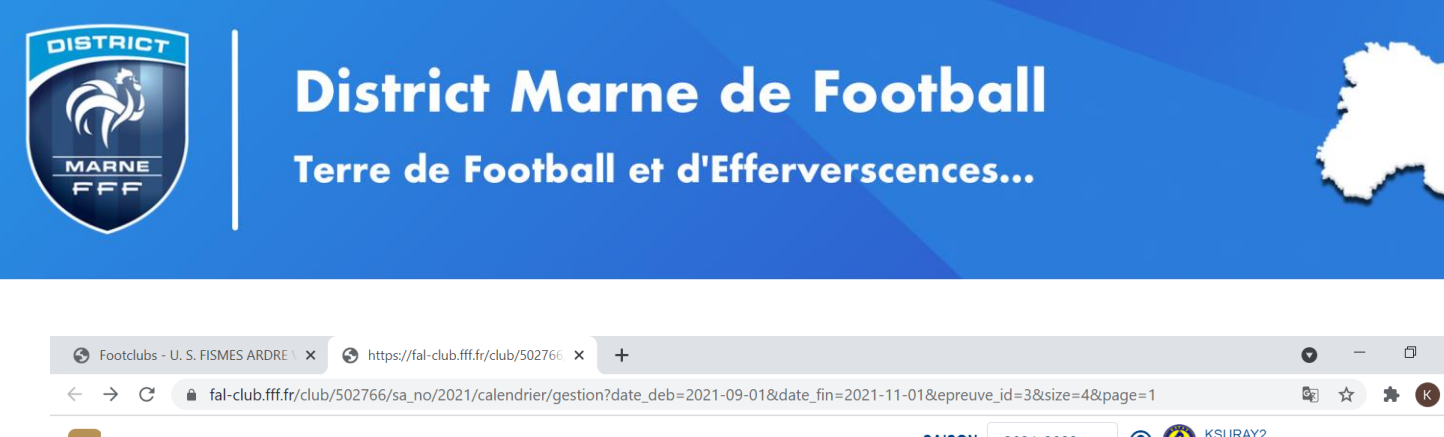

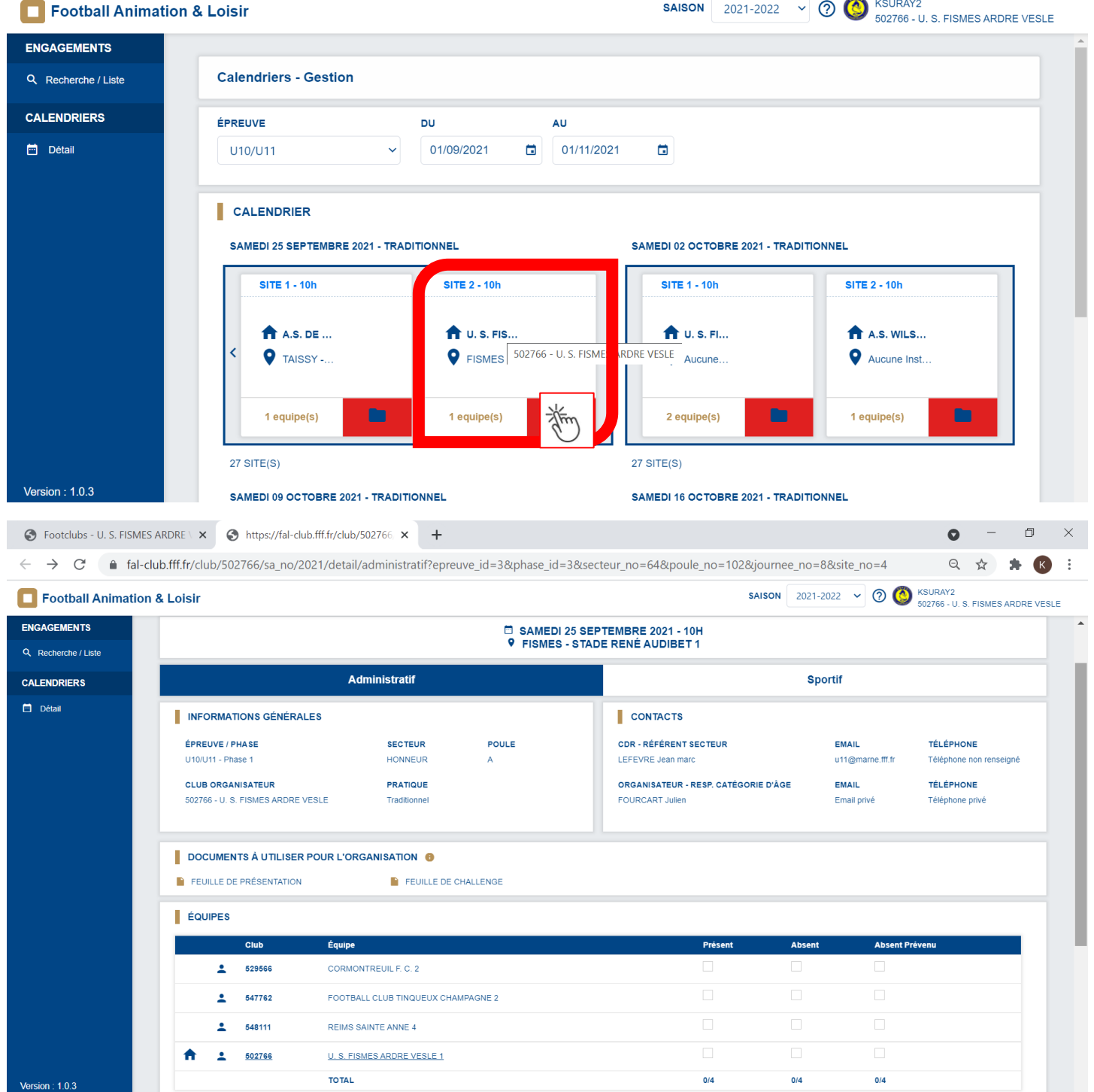

**District Marne de Football** 8 rue Henri Dunant **CS 70042** 51202 Épernay Cedex

Tèl: 03.26.51.81.51  $Fax: 03.26.54.51.06$ direction@marne.fff.fr marne.fff.fr

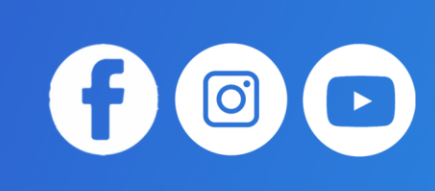

 $\times$ 

 $\cdot$ :